Universität Rostock Stand: Februar 2024 Zentrale Universitätsverwaltung Akademische Selbstverwaltung (S44) Promotionen und Habilitationen – 2. Etage - R 227 Universitätsplatz 1 18055 Rostock

telefonische Rückfragen: +49 (0) 381 498 - 1206 E-Mail: promotion.habilitation@uni-rostock.de

### **M e r k b l a t t**

### **zur Durchführung eines Habilitationsverfahrens an der Universitätsmedizin Rostock**

### **0. Hinweise für die Erstellung von wissenschaftlichen Arbeiten**

Für die Erstellung von wissenschaftlichen Arbeiten unter formalem Aspekt empfehlen wir Ihnen folgende in der Universitätsbibliothek vorhandene Literatur

Hinweis: Für den Abruf der Ebooks über die angegebenen Links müssen Sie im Uni-Netz angemeldet sein.

**Schreib- und Gestaltungsregeln für die Text- und Informationsverarbeitung. Unkommentierte Ausgabe der DIN 5008:**2020 im Sonderdruckformat (2020). 6. Auflage. Berlin: Beuth Verlag (Beuth publishing DIN).

**Print** : Campusbibl. Innenstadt, Fachbibl. Bildung, Geschichte, Altertum, Signatur: AK 39580 S378(6) Patent- und Normenzentrum, Signatur: AK 39580 S378(6)

**Andermann, Ulrich; Drees, Martin; Grätz, Frank (2006): Duden. Wie verfasst man wissenschaftliche Arbeiten? ;** [ein Leitfaden für das Studium und die Promotion. 3., völlig neu erarb. Aufl., [Nachdr.]. Mannheim: Dudenverl.

**Print** : Campusbibl. Südstadt, Signatur: AK 39580 P744(3) Campusbibl. Innenstadt, Fachbibl. Bildung, Geschichte, Altertum, Signatur: AK 39580 P744(3)

## **Franck, Norbert (2019): Handbuch Wissenschaftliches Schreiben**. Eine Anleitung von A bis Z. 1. Auflage. Stuttgart: UTB.

**Online**:

<https://www.utb-studi-e-book.de/9783838551081>

**Print** : Campusbibl. Südstadt, Signatur:AK 39580 F822 Campusbibl. Innenstadt, Fachbibl. Bildung, Geschichte, Altertum, Signatur: AK 39580 F822

## **Freund, Uwe (2019): Korrekt schreiben nach DIN 5008 für Dummies**. 1. Auflage. Weinheim: Wiley-VCH

**Print** : Campusbibl. Südstadt, Signatur AK 39500 F889 Campusbibl. Innenstadt, Fachbibl. Bildung, Geschichte, Altertum, Signatur AK 39500 F889

**Jele, Harald (2021): Richtig zitieren**. 4., erweiterte und überarbeitete Auflage. Stuttgart: Kohlhammer.

- **Print** : Campusbibl. Südstadt, Signatur AK 39580 J48(4)
	- Campusbibl. Innenstadt, Fachbibl. Bildung, Geschichte, Altertum, Signatur AK 39580 J48(4)

**Karmasin, Matthias; Ribing, Rainer (2017): Die Gestaltung wissenschaftlicher Arbeiten. Ein Leitfaden** für Facharbeit/VWA, Seminararbeiten, Bachelor-, Master-, Magister- und Diplomarbeiten sowie Dissertationen. 9., überarb[eitete und aktualisierte Auflage. Wien, Stuttgart: facultas; UTB GmbH](https://www.utb-studi-e-book.de/9783838553139)  **Online** (10. Aufl.)

<https://www.utb-studi-e-book.de/9783838553139>

- **Print**: Campusbibl. Südstadt, (2014), Signatur: AK 39580 K18(8)
	- Campusbibl. Innenstadt, Fachbibl. Bildung, Geschichte, Altertum, (2017) Signatur: AK 39580 K18(9)

### **Klein, Andrea (2020): Wissenschaftliche Arbeiten schreiben. Praktischer Leitfaden mit über 100 Software-Tipps**. 2. Auflage. Frechen: mitp. **nur Online:**

[http://www.content-select.com/index.php?id=bib\\_view&ean=9783958459755](http://www.content-select.com/index.php?id=bib_view&ean=9783958459755)

**Mathea, Siegfried; Schulz, Gundula (2020): Kommentar zur DIN 5008:2020.** Mit den wichtigsten Fragen und Antworten zu den Schreib- und Gestaltungsregeln. 1. Auflage. Berlin: Beuth (Beuth Kommentar). **Print:** Patent- und Normenzentrum, Signatur: AK 39580 M426

## **Prexl, Lydia (2019): Mit digitalen Quellen arbeiten. Richtig zitieren aus Daten-**

**banken, E-Books, YouTube & Co. 3**., aktualisierte und überarbeitete Auflage. Pader[born: Ferdinand Schöningh \(utb Schlüsselkompetenzen\).](https://www.utb-studi-e-book.de/9783838550725)

**Online** 

<https://www.utb-studi-e-book.de/9783838550725>

**Print**: Campusbibl. Innenstadt, Fachbibl. Bildung, Geschichte, Altertum (2019), Signatur: AK 39950 P944(3) Campusbibl. Südstadt (2016), Signatur: AK 39950 P944(2)

## **Sandberg, Berit (2017): Wissenschaftliches Arbeiten von Abbildung bis Zitat. Lehr- und Übungsbuch**

für Bachelor, Master und Promotion. 3., durchgesehene und erweiterte Auflage. Berlin, Boston: De Gruyter Olden[bourg \(De Gruyter Studium\).](https://www.degruyter.com/viewbooktoc/product/456172)

**Online**

<https://www.degruyter.com/viewbooktoc/product/456172>

**Print** Campusbibl. Südstadt, Signatur: AK 39540 S213(3) Campusbibl. Innenstadt, Fachbibl. Bildung, Geschichte, Altertum, Signatur: AK 39540 S213(3)

### **Träger, Thomas (2018): Zitieren 2.0. Elektronische Quellen und Projektmaterialien richtig zitieren**. 2., überarbeitete und erweiterte Auflage. München: Verlag Franz Vahlen.

**Print**: PNZ (2019), Signatur: AK 39950 T764(2)

Campusbibl. Südstadt, Signatur: (2016) AK 39950 T764

Campusbibl. Innenstadt, Fachbibl. Bildung, Geschichte, Altertum (2016), Signatur: AK 39950 T764

Wir empfehlen Ihnen die Einsicht der unten aufgeführten DIN-Normen, die Sie über die Datenbank Perinorm Online einsehen und zum eigenen wissenschaftlichen Gebrauch ausdrucken und speichern können (Hinweis: Das Ausdrucken und Speichern der Volltexte ist nur Angehörigen und Studenten der Universität Rostock, Lehrbeauftragten sowie Gastdozenten zum eigenen wissenschaftlichen Gebrauch erlaubt)

Bei Fragen wenden Sie sich bitte an das Patent- und Normenzentrum in der Parkstraße 6 Tel. +49 (0) 381 498 - 8674 E-Mail: [normen@uni-rostock.de](mailto:normen@uni-rostock.de)

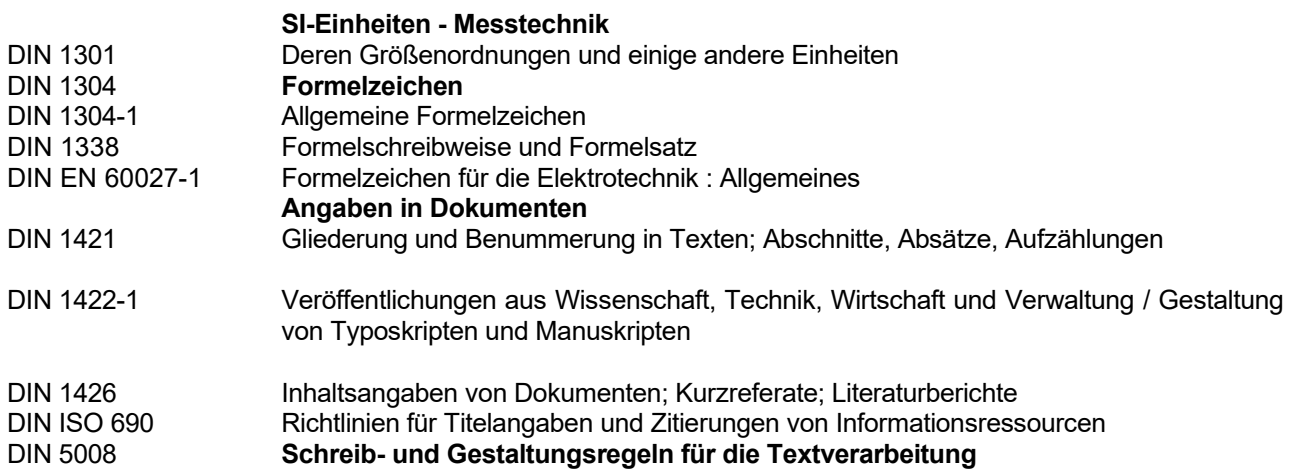

### **Weitere Literaturquellen und Links:**

**Ebel, Hans F.; Bliefert, Claus (2011): Bachelor-, Master- und Doktorarbeit. Anleitungen für den naturwissenschaftlich-technischen Nachwuchs**. 4., aktualisierte Aufl., Nachdr. Weinheim: Wiley-VCH. **Prin**t: Campusbibl. Südstadt, Signatur: AK 39580 E15(4)

**Hien, Katharina; Rümpler, Steffen (2008): Grafische Gestaltung in Naturwissenschaften und Medizin**. Wissenschaftliche Informationen vermitteln und präsentieren. Berlin: Spektrum Akad. Verl. **Print**: Campusbibl. Südstadt, Signatur: TB 1024 H633

**Hirsch-Weber, Andreas; Scherer, Stefan (2016): Wissenschaftliches Schreiben und Abschlussarbeit in Natur- und Ingenieurwissenschaften**. Grundlagen - Praxisbeispiele - Übungen. 1. Aufl. Stuttgart: UTB GmbH; Ulmer (UTB, 4450). Online:

<http://www.utb-studi-e-book.de/9783838544502>

Print: Campusbibl. Südstadt, Signatur: AK 39580 H669

**Kornmeier, Martin: [Wissenschaftlich schreiben leicht gemacht](http://opac.lbs-rostock.gbv.de/DB=1/SET=4/TTL=1/MAT=/NOMAT=T/CLK?IKT=12&TRM=85672260X)**. - Bern: Haupt Verlag [2018 – 8.Aufl.] **Online** <https://www.utb-studi-e-book.de/9783838550848>

**Print** : Campusbibl. Südstadt (7.Aufl. 2016) AK 39580 K84(7)

## Campusbibl. Innenstadt, Fachbibl. Bildung, Geschichte, Altertum (7.Aufl. 016) AK 39580 K84(7)

### **1. Eröffnung des Habilitationsverfahrens**

Zur Eröffnung des Habilitationsverfahrens sind in der Promotionsstelle gemäß der **Habilitationsordnung der Universitätsmedizin Rostock** folgende Unterlagen einzureichen:

- **1.1 Habilitationsgesuch mit Angabe des Fachgebietes, in welchem eine Lehrbefähigung angestrebt wird** (formloser schriftlicher Antrag an den Dekan und Wissenschaftlichen Vorstand der Universitätsmedizin Rostock)**;**
- **1.2 Zusätzlicher Antrag bei kumulativer Arbeit** (formloser schriftlicher Antrag);
- **1.3 Formloser Antrag auf PD (Venia legendi) wenn gewünscht;**

### **1.4 Antrag auf Eröffnung des Habilitationsverfahrens;**

Das zur Antragstellung zu benutzende Formular ist unter

https://www.uni-rostock.de/forschung/nachwuchsfoerderung/karrierewege/postdoc-phase/habilitation/

zu finden, kann heruntergeladen und ausgefüllt werden.

### **1.5 Vier Exemplare der Habilitationsschrift (fest gebunden);**

Für die mit dem Antrag abzugebenden vier Exemplare der Habilitationsschrift gelten folgende Festlegungen:

- Die Habilitationsschrift sollte in der Regel in deutscher Sprache abgefasst sein und nicht mehr als 150 Textseiten umfassen.
- Die Habilitationsschrift soll eine gegliederte Zusammenfassung mit den Punkten "Zielstellung, Methoden, Ergebnisse, Schlussfolgerung" von maximal 500 Worten enthalten.
- Die Habilitationsschrift enthält eine eidesstattliche Erklärung des Bewerbers, dass er die Habilitationsschrift selbstständig abgefasst und dabei keine fremden, nicht erwähnten Hilfen verwendet hat.
- Gutachter werden nicht eingetragen (ihre Benennung erfolgt erst bei der Eröffnung des Verfahrens).

### **1.6 Lebenslauf mit Darstellung des persönlichen und beruflichen Werdegang mit Unterschrift;**

- **1.7 beglaubigte Kopie der Promotionsurkunde oder der Unterlagen für den Nachweis einer gleichwertigen Qualifikation;**
- **1.8 Facharztanerkennung;**
- **1.9 Liste der Publikationen mit Angabe des jeweiligen Impact-Faktors, sortiert nach Originalarbeiten mit Impact-Faktor, Übersichtsartikel mit Impact-Faktor, Korrespondenz mit Impact-Faktor, sonstigen Originalarbeiten, Übersichtsartikel und Korrespondenz jeweils**

**ohne Impact-Faktor und Buchbeiträgen;**

- **1.10 Sonderdrucke aller wissenschaftlichen Veröffentlichungen in peer-reviewed Fachzeitschriften, grundsätzlich in elektronischer Form in einem gängigen Dateiformat (MS-Word, PDF) auf einer CD-ROM oder DVD;**
- **1.11 eine Liste der gehaltenen Vorträge mit Titel, Datum, Ort und Art der Veranstaltung;**
- **1.12 Nachweis der Lehrtätigkeit auf das dafür vorgesehene Formular** Das zu benutzende Formular ist unter [www.med.uni-rostock.de](http://www.med.uni-rostock.de/) unter dem Menüpunkt Lehre und Forschung  $\rightarrow$  Ordnungen + Richtlinien **→ Habilitationsordnung zu finden;**
- **1.13 Schriftliches positives Votum für das Fachgebiet verantwortlichen HSL oder des Dekans;**
- **1.14 Nachweis der Didaktikkurse nach §3 Absatz 6 Satz 7;**
- **1.15 Nachweis des ausreichenden Bezuges der Kandidatin / des Kandidaten zur Universitätsmedizin Rostock;**
- **1.16 Erklärung über die Staatsangehörigkeit - formlos;**
- **1.17 polizeiliches Führungszeugnis** (nicht älter als drei Monate)**;**

Die Unterlagen 1.1 - 1.17 mit Ausnahme des Punktes 1.5 und 1.10 sind zusammengefasst in einem Schnellhefter einzureichen.

Über die Eröffnung bzw. Nichteröffnung des Verfahrens wird der Kandidat durch den Vorsitzenden der Habilitationskommission informiert.

**2. Annahme der Arbeit und mündliche Habilitationsleistungen**

Der Kandidat wird vom Vorsitzenden der Habilitationskommission über die Annahme oder Nichtannahme der Habilitationsschrift informiert.

Er hat das Recht, zwei Wochen vor der Verteidigung Einsicht in die Gutachten zu nehmen

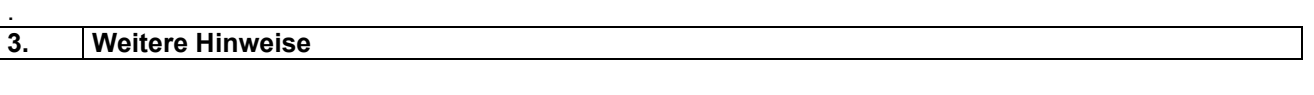

- Terminvorschläge für die Probevorlesung reicht der Kandidat vor der Verteidigung beim Vorsitzenden der Habilitationskommission ein.
- Wenn die Lehrbefugnis angestrebt wird, ist der Antrag auf Verleihung der Lehrbefugnis für das Habilitationsgebiet mit dem Antrag auf Eröffnung des Habilitationsverfahrens in der Promotions- und Habilitationsstelle einzureichen. Der Antrag ist formlos und schriftlich an den Dekan und Wissenschaftlichen Vorstand der Universitätsmedizin Rostock zu stellen. Dem Antrag ist eine Willenserklärung beizufügen, an der verleihenden Fakultät regelmäßig Lehrveranstaltungen anzubieten.

Aus der Klinik / aus dem Institut

**Thema**

## **Habilitationsschrift**

zur

Erlangung des akademischen Grades

doctor medicinae habilitatus / habilitata (Dr. med. habil.)

der Universitätsmedizin Rostock

vorgelegt von: (Vorname, Name),

geb. am: (Geburtsdatum) in: (Geburtsort)

Wohnhaft in: (Wohnort)

Rostock, den (Datum)

(Anmerkung: Bei den Pflichtexemplaren sind zusätzlich die Namen der Gutachter und der Einrichtungen, an denen diese arbeiten, anzugeben.)

### **5. Abgabe der Pflichtexemplare in der Universitätsbibliothek nach der Verleihung**

Für die Veröffentlichung und Abgabe von Pflichtexemplaren im Rahmen von Promotions- und Habilitationsverfahren gilt die Pflichtexemplarordnung der Universität Rostock

## **Wichtiger Hinweis:**

"Der Universitätsbibliothek Rostock sind innerhalb von vier Wochen nach Beschluss des Fakultätsrates über die Verleihung der Promotion oder der Habilitation bei einer Veröffentlichung der Arbeit ohne Verlags- oder Zeitschriftenpublikation die ausgewählte Anzahl von Pflichtexemplaren unentgeltlich zu übergeben." (§ 2 Absatz 1)

Die Optionen zur Veröffentlichung und Abgabe sind auf folgender Webseite

# **<http://rosdok.uni-rostock.de/site/publish/disshab>**

ausführlich beschrieben. Bitte rufen Sie das Online-Abgabeformular für die gewählte Option auf und folgen dem dort angegebenen Verfahren.

Über die Abgabe der Pflichtexemplare erstellt die Hochschulschriftenstelle nach Prüfung auf Vollständigkeit und Korrektheit hin eine Empfangsbestätigung und leitet diese an die Zentrale Universitätsverwaltung (Akademische Selbstverwaltung (S44) – Promotionen und Habilitationen) weiter.